# **Livre de l'information LabChart formation, Paris, le 1 Juillet et 2 Juillet 2014**

Nous vous remercions de l'intérêt que vous portez à notre formation logicielle LabChart. La prochaine formation se tiendra à Paris le 1er et 2 Juillet. Ci-dessous, vous trouverez plus d'informations sur:

- L'accès et l'agenda **page 1**
- La description complète du programme de la formation **pages 2-9**

## Dates et horaires

#### **Mardi 1er Juillet 2014**

#### **9h00-12h30 : LabChart niveau I Les bases de l'acquisition de données**

Adapté pour tous ceux qui veulent acquérir des données informatisées. Informations complètes sur le programme LabChart niveau I en **pages 2-3.**

#### **13h30-17h00 : LabChart Niveau II Améliorer votre analyse de données**

Obtenez ce dont vous avez besoin pour l'analyse des données plus rapidement avec les outils et les fonctions d'analyse de LabChart. Le détail de LabChart niveau II est indiqué en **pages 4-5.**

#### **Mercredi 2 Juillet 2014**

#### **09h00-17h00 : LabChart niveau III Automatisation et analyse avancée**

Améliorez votre productivité en réduisant le temps consacré aux tâches répétitives, en utilisant une sélection de fonctions avancées de LabChart. Plus d'informations sur le programme du cours LabChart niveau III sur les **pages 6-7.**

## Frais des formations

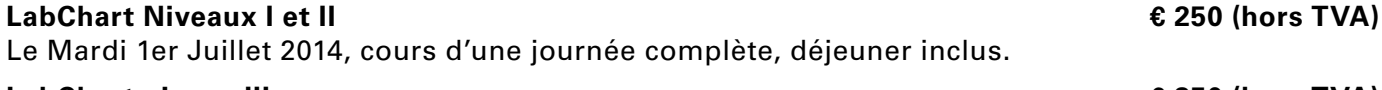

**LabChart niveau III € 250 (hors TVA)** Le Mercredi 2 Juillet 2014, cours d'une journée, déjeuner inclus.

#### **LabChart niveaux I, II et III € 500 (hors TVA)**

Le Mardi 1er et Mercredi 2 Juillet 2014, deux jours complets, déjeuner des deux jours compris. Les autres repas l'hébergement et le transport non inclus.

## Inscription

- Pour payer par carte de crédit sur Internet: http://labchart-juillet2014.eventbrite.co.uk/
- Pour payer à partir d'un bon de commande, merci l'adresser à: **[training.eu@adinstruments.com](mailto:training.eu%40adinstruments.com?subject=Livre%20de%20l%E2%80%99information%20Paris%2C%20le%201%20et%202%20Juillet%202014)**

**Pour plus d'informations, veuillez s'il vous plaît nous contactez à [training.eu@adinstruments.com](mailto:training.eu%40adinstruments.com?subject=Livre%20de%20l%E2%80%99information%20Paris%2C%20le%201%20et%202%20Juillet%202014) ou au 0044 1 865 332 054.**

# Lieu des formations

## **Centre de formation en Europe**

Espace Réunion-43 rue de Dunkerque 75010 Paris (A proximité de Paris 'Gare du Nord') <http://www.espacesreunion.com/1.aspx>

Veuillez cliquer sur l'image ci-dessous pour Google maps.

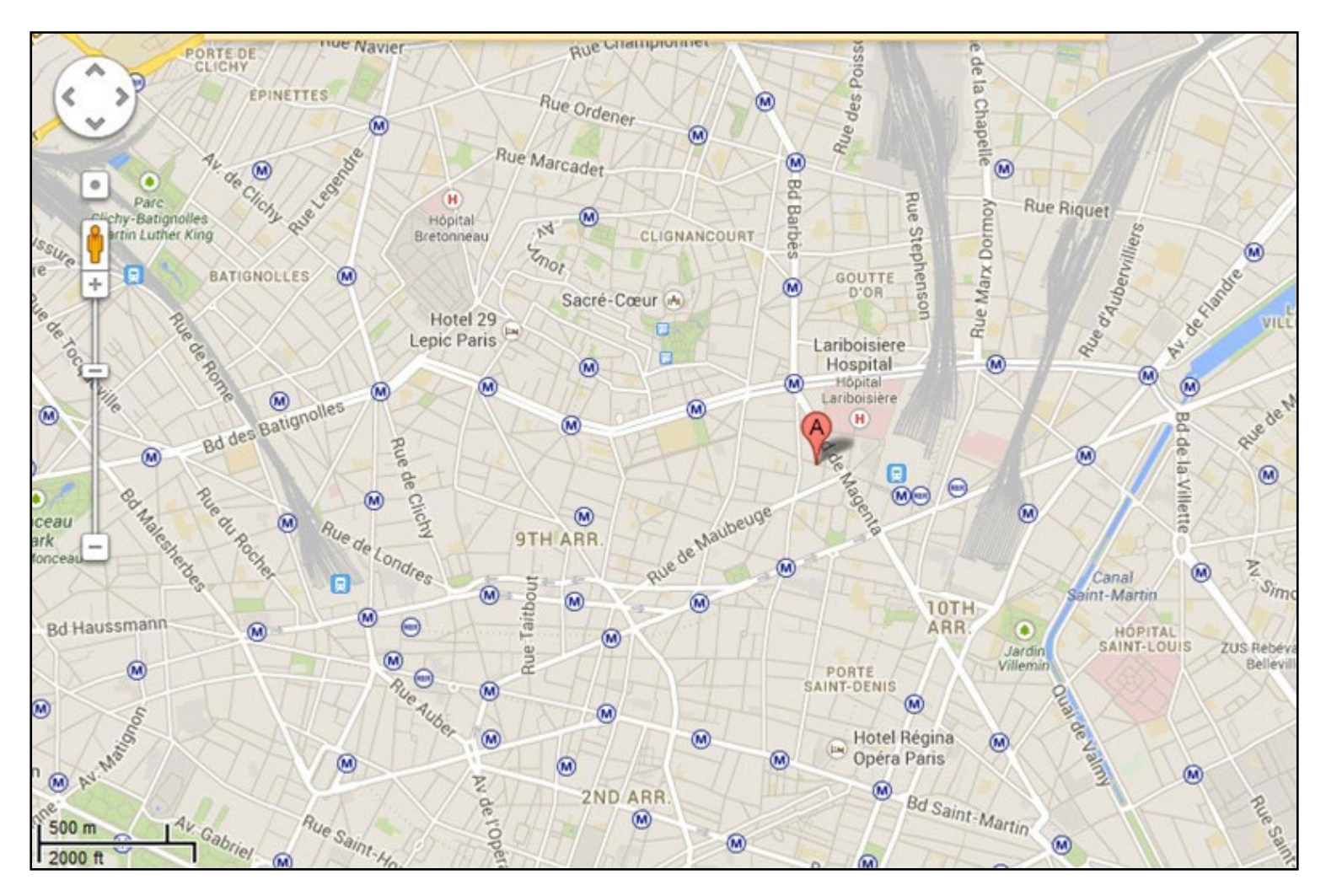

## **Remarques**

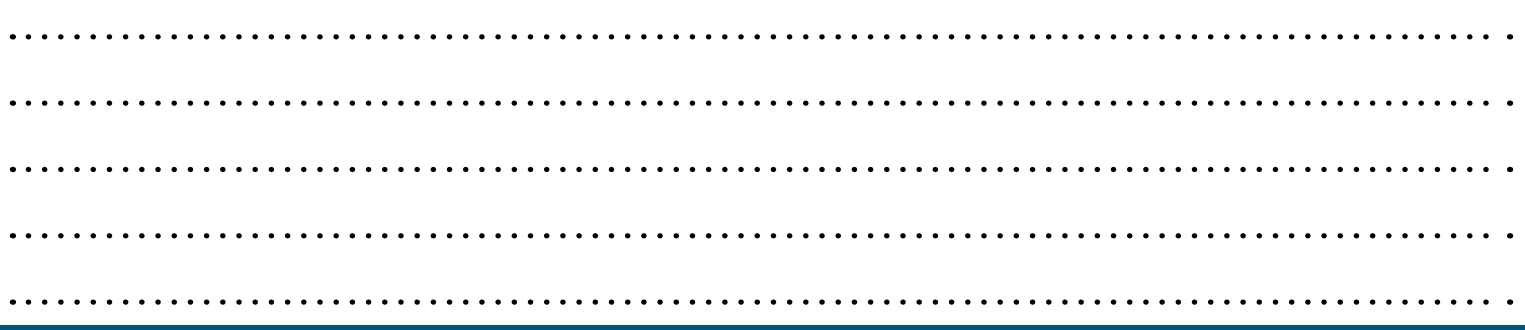

# **ADINSTRUMENTS**

# **Livre de l'information LabChart formation, Paris, le 1 Juillet et 2 Juillet 2014**

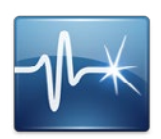

# LabChart Niveau I - Les bases de l'acquisition de données

Vous n'êtes pas sûr de savoir comment enregistrer vos données avec le système PowerLab et le logiciel LabChart? Cette formation vous forme pas-à-pas aux étapes initiales de l'acquisition de signaux – de la connexion du matériel aux choix appropriés des paramètres d'acquisition de vos données. Vous allez vous familiariser avec l'acquisition de signaux et la terminologie de LabChart et comprendre l'importance d'enregistrements précis. En plus d'une formation complète par notre personnel expérimenté, ce cours permet à chaque participant d'utiliser un ordinateur individuel et un PowerLab. Cela vous garantit de bénéficier d'une expérience pratique au cours de la formation.

Vous pourrez également repartir avec des documents pédagogiques et des fichiers LabChart d'exemple. Cette formation vous permettra d'être confiant et prêt à appliquer vos nouvelles compétences et connaissance à vos projets expérimentaux existants.

## Qui devrait participer?

Cette formation s'adresse aux chercheurs en sciences de la vie avec peu ou pas d'expérience en acquisition de données informatisées. Le programme n'exige aucune expérience préalable avec les systèmes de PowerLab ou logiciel LabChart, et conviendra aux utilisateurs qui ont besoin d'un cours structuré, intensif pour apprendre à enregistrer tout type de signal analogique.

Le cours est idéal pour les nouveaux chercheurs et étudiants de votre laboratoire. Il convient aussi aux enseignants souhaitant utiliser le logiciel LabChart et les expériences pédagogiques dans leurs travaux pratiques en enseignement.

## Objectifs:

A la fin de cette formation, vous serez en mesure de:

- Mettre en place les différentes voies pour enregistrer les signaux entrants et définir les paramètres pour optimiser l'affichage des signaux dans la vue Chart ainsi que dans la vue Scope.
- Calculer la fréquence d'échantillonnage idéale pour enregistrer vos données et comprendre les problèmes de sous-échantillonnage et de repliement.
- Choisir la gamme d'acquisition pour enregistrer les signaux avec une résolution optimale et un bon rapport signal sur bruit.
- Décider si un signal doit être amplifié, comprendre les différents types de filtres et choisir les filtres analogiques ou numériques appropriés.
- Comprendre les différentes options pour enregistrer les données et les paramètres des fichiers LabChart.
- Stocker et accéder facilement aux données et aux fichiers setting ainsi qu'aux documents associés ou aux fichiers analysés.

# LabChart Niveau I - Les bases de l'acquisition de données (suite)

# Ordre du jour de la formation:

## **Configuration du PowerLab et de LabChart**

- Aperçu du matériel PowerLab et de la connexion à votre ordinateur.
- Sélection du nombre de voies d'enregistrement nécessaires pour votre expérience.
- Configuration des fonctions d'affichage de votre fichier dont le format du temps, la couleur et le style du signal.

• Décider d'enregistrer en vue Chart (enregistrement continu) ou en vue Scope (oscilloscope traditionnel).

## **Fréquence d'échantillonnage**

- Fréquences d'échantillonnages disponibles avec un PowerLab.
- La théorie de la fréquence d'échantillonnage requise par rapport au type et la fréquence du signal enregistré.
- Utilisation du spectre pour trouver la fréquence maximale du signal.
- Les effets du sous-échantillonnage et sur-échantillonnage et le concept de repliement.

#### **Gamme**

- Choisir la gamme correcte par rapport aux caractéristiques de votre signal.
- Résolution du signal et le rapport signal sur bruit.
- Les effets d'une erreur dans le choix de la gamme.
- La différence entre la gamme et la mise à l'échelle.

## **Amplification et filtrage**

- Quand un signal doit-il être amplifié?
- Paramètres de l'amplificateur d'entrée.
- Quand filtrer et quelle filtres analogiques utiliser (secteur, rejecteur, passe-haut et passebas)?
- Filtres analogiques (matériels) par rapport aux filtres numériques (logiciels).

#### **Calibrage des données**

- Application d'unités significatives à un signal en volt à l'aide d'une conversion d'unités 2 points.
- Définir les unités.
- Utilisation l'extension de calibration multipoint pour les conversions non linéaires.

#### **Caractéristiques visuelles dans LabChart**

- Options de mise à l'échelle et caractéristiques de compression.
- L'option écran partagé
- Affichage numérique des valeurs ou Digital Volt Meters.

# **ADINSTRUMENTS**

# LabChart Niveau I - Les bases de l'acquisition de données (suite)

#### **Annotation dans la vue Chart**

- Ajout de commentaires pendant et après l'enregistrement.
- Navigation dans les fichiers à l'aide des commentaires.
- Modification et suppression de commentaires.
- Utilisation des commentaires prédéfinis.

## **Options d'enregistrements**

• Les différents types de fichiers LabChart tel que les fichiers de données et les fichiers de paramètres.

• Enregistrer et publier dans le nuage.

## **Gérer les fichiers**

- Utilisation du Centre d'Accueil LabChart pour stocker des fichiers.
- Ajout de dossiers partagés Dropbox, GoogleDrive et OneDrive au centre d'accueil de LabChart.
- Accès aux fichiers récemment utilisés.
- Clonage des fichiers existants.
- Création de fichiers ADI les fichiers de paquets.

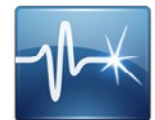

# LabChart Niveau II - Améliorer votre analyse de données

Réduire le temps entre l'acquisition des signaux et l'analyse des données en apprenant à utiliser les fonctions d'analyse et d'extraction de LabChart plus efficacement. Cette formation vous apprendra à afficher les caractéristiques de vos données les plus pertinentes de votre expérience. Ainsi vous pourrez extraire de vos données, des valeurs chiffrées pour les exploiter dans d'autres applications telles que Microsoft Excel ou d'autres logiciels d'analyse. Vous apprendrez également comment extraire des images pour les utiliser dans vos rapports et publications.

Notre personnel expérimenté propose une formation complète et s'assure que vous recevez le niveau d'attention dont vous avez besoin. Pour consolider votre apprentissage, vous aurez accès à un ordinateur individuel et un Powerlab pour réaliser des exercices pratiques à partir de fichiers LabChart appropriés. En plus de vos nouvelles compétences et de votre confiance dans l'utilisation de LabChart, vous repartirez avec des documents techniques et des supports pédagogiques.

# Qui devrait participer?

Cette formation est utile pour tous les utilisateurs de PowerLab qui savent déjà acquérir des données, et qui veulent maintenant utiliser plus de fonctionnalités de LabChart pour optimiser les résultats expérimentaux. Elle aidera aussi les scientifiques à extraire les paramètres pertinents de leurs données. Ce cours est destiné aux enseignants et aux chercheurs qui ont une certaine expérience avec les systèmes PowerLab et le logiciel LabChart dans leurs laboratoires, ou ceux qui ont terminé notre niveau 1 de formation Les bases de l'acquisition de données.

# LabChart Niveau II - Améliorer votre analyse de données (suite)

# Objectifs:

A la fin de cette formation, vous serez en mesure de:

- Afficher des signaux entrant en Volt avec des unités significatives.
- Obtenir et afficher des variables utiles (par exemple: Fréquence, maxima, intégral et dérivés) à partir de données brutes, et appliquer des lissages et des calculs arithmétiques.
- Superposer et moyenner des signaux d'une même voie en fonction du temps ou d'événement
- Extraire des valeurs numériques de vos données dans un tableur manuellement ou automatiquement.
- Exporter des données dans d'autres applications (par exemple Microsoft Excel) pour une analyse plus approfondie, et extraire des images pour illustrer des rapports.
- Trouver rapidement et facilement des fonctionnalités de LabChart pertinentes et des mises à jour logicielles.

# Ordre du jour de la formation:

#### **Options d'affichage**

• Mises en page personnalisées.

## **Traitement de signal**

- Utilisation de mesures cycliques pour calculer et afficher les caractéristiques de votre signal tel que la fréquence, l'amplitude et la hauteur maximale.
- Fonction intégral comment afficher l'aire sous la courbe de votre signal.
- Fonction Dérivée comment afficher les variations de votre signal.

#### **Le traitement de signaux (suite)**

- Fonction de lissage quand utiliser le lissage, quelle fenêtre de temps appliquer.
- Fonction arithmétique l'application des équations mathématiques simples (par exemple RMS, seuils et smoothsec).
- Exclure les données hors de la gamme de l'analyse.

#### **Fonctions de l'oscilloscope**

- Un aperçu de la vue Scope, option d'affichage par temps, bloc ou évènement.
- Mise en place du trigger.
- Superposer et moyenner des signaux.
- Exclure des parties du signal dans le calcul de la moyenne.

# LabChart Niveau II - Améliorer votre analyse de données (suite)

#### **Extraction de données numériques**

- Mise en place du tapis de données et choix des paramètres à extraire.
- Ajout manuel de sections de données au Data Pad.
- Automatisation de l'extraction de données dans le Data Pad avec "Multiple Add to Data Pad."
- Ajout au Data Pad pendant l'expérience avec "Timed Add to Data Pad."
- Création de graphique à partir des données du Tapis de données.

## **Exporter des données**

- Sauvegarde, impression et exportation de données dans le Tapis de données.
- Extraire des images pour illustrer des rapports.
- Utilisation d'autres extensions d'exportation de LabChart.

## **Améliorer les fonctionnalités de LabChart**

- Trouver des extensions et modules LabChart pertinentes dans Gestionnaire de fonctions.
- Assurer les meilleures fonctionnalités disponibles de LabChart grâce aux mises à jour logicielles régulières.

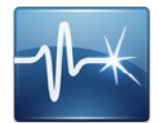

# LabChart Niveau III - Automatisation et analyse avancée

Si vous êtes un utilisateur de LabChart confiant qui veut améliorer sa productivité en réduisant le temps consacré aux tâches répétitives, cette formation vous guidera à travers une sélection de fonctionnalités avancées de LabChart. En plus de trouver des moyens pour automatiser vos enregistrements et analyses de données, cette formation vous aidera à utiliser des fonctionnalités de LabChart pour réaliser des traitements de signaux complexes. Vous apprendrez également comment maximiser l'intégration avec d'autres matériels. Vous recevrez des instructions détaillées du personnel expérimenté et aurez l'opportunité de discuter des fonctionnalités spécifiques pour votre installation expérimentale. Vous recevrez également des informations pédagogiques détaillées à emporter pour faciliter l'intégration de vos nouvelles connaissances dans vos recherches. Vous aurez accès à un ordinateur individuel et un Powerlab pendant la formation. La limite de quatre participants permettra de s'assurer que vous recevez le niveau d'attention dont vous avez besoin.

## **Qui devrait participer?**

Cette formation est utile pour tous les scientifiques qui savent acquérir des données, mais qui souhaitent maximiser l'utilisation du logiciel LabChart pour leurs projets. Elle est adaptée pour les chercheurs familiers avec les concepts d'acquisition de données et qui ont une expérience de l'enregistrement et de l'analyse de données avec les systèmes PowerLab et le logiciel LabChart. La formation convient également aux chercheurs qui ont terminé nos formations Niveau 1 Les bases de l'acquisition de données et niveau 2. Améliorer votre analyse de données.

# LabChart Niveau III - Automatisation et analyse avancée (suite) **Objectifs:**

A la fin de cette formation, vous serez en mesure de:

- Utilisez des triggers externes, des formes de signaux ou des événements temporels pour automatiser l'enregistrement dans LabChart.
- Utiliser LabChart pour contrôler d'autres matériels via les sorties analogiques du PowerLab ou des entrées ou sorties numériques.
- Appliquer des filtres, des lissages et des équations mathématiques plus complexes à vos données entrantes ou enregistrées et personnaliser les paramètres de détection de mesures cycliques pour des formes d'onde plus irrégulières.

• Utilisez les options avancées du Tapis de données, y compris la liaison avec Excel et l'utilisation des options Sélectionner et Trouver pour naviguer sur les données.

- Ecrire des macros pour l'enregistrement et l'analyse.
- Régler ou écrire de nouvelles macros avec l'éditeur de Macro.

## Ordre du jour de la formation:

#### **Automatiser l'enregistrement**

- Options logicielles pour déclencher l'enregistrement (Déclencher).
- Utilisation de l'entrée Trigger externe sur le PowerLab.
- Ecrire des macros pour lancer et stopper l'enregistrement.

#### **Contrôle d'instruments externes (suite)**

- Contrôle d'instruments externes.
- Sortie analogique utilisation et personnalisation des formes d'onde de stimulation.
- Contrôle de sortie numérique.
- régler les entrées numériques avec des commentaires prédéfinis.
- Extension Sortie de réponse rapide
- Extension Gestionnaire de l'événement pour signaler des événements définis en temps réel.

#### **Analyse spectrale**

- Distinguer les composantes d'un signal.
- Isoler les composantes liées bruit électrique.
- Calculer les paramètres spectral en temps réel.
- Extraire les données de l'analyse spectrale dans le Data Pad.
- Afficher le Spectrogramme et la densité spectrale d'énergie.

# LabChart Niveau III - Automatisation et analyse avancée (suite)

#### **Stimulateur**

- Personnaliser les signaux de stimulation.
- Modifier les paramètres de stimulation en temps réel.
- Générer deux signaux de stimulation indépendants.

#### **Macros**

- Comment fonctionnent les macros?
- Ecrire des macros à partir de clics de souris et des commandes de macro.
- Apporter des modifications simples aux macros dans l'éditeur.
- Ecrire des macros dans l'éditeur de macro.

## **Modules d'analyse**

- Pression artérielle.
- Analyse de l'ECG.
- courbe PV.
- Analyse HRV.
- Analyse de pic.
- Spike' Histogramme.
- Dose-réponse.
- Capture vidéo.